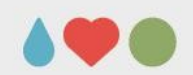

# **Update on the double injection threshold scan**

Thanks to Maurice Garcia-Sciveres, Timon Heim and Magne Lauritzen

Presented by Simon K. Huiberts

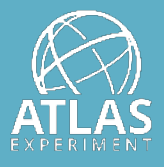

UNIVERSITY OF BERGEN

July 10, 2020, Weekly instrumentation meeting

### **Introduction**

- Purpose is to investigate the behavior of the Front-end (FE) after charge injections and data readout
- Study here by using a **double injection scan**
- **Double injection scan** injects **two consecutive charge injections** into each pixel
	- Done via Cal commands which controls the capacitor injection for a selected pixel
- **How it's done:**
	- $\bullet$ Injecting a constant charge into the pixel (Inj#1)
	- Wait a set period (DoubleDelay)
	- Injecting a second charge of varying magnitude (Inj#2)
	- Send triggers to read out the data

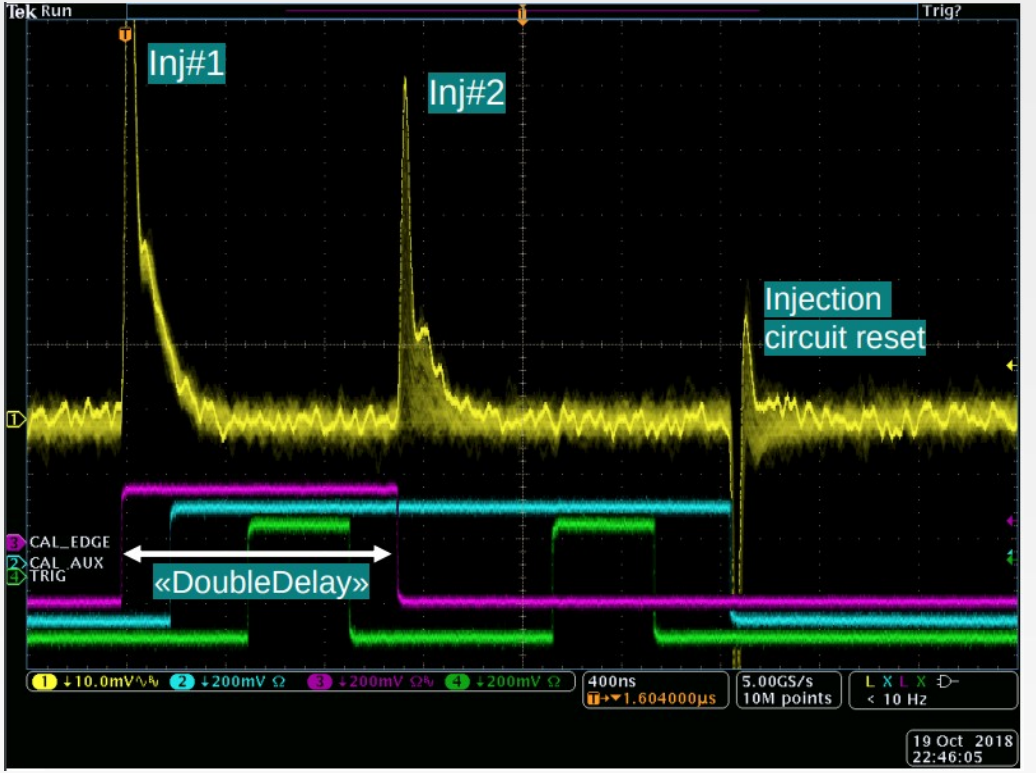

 Double injection scan taken by an oscilloscope. Figure by Magne Lauritzen

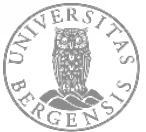

01/05/2020 01/05/2020 PAGE

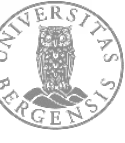

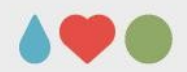

# **Method**

- For each allowable value of the double delay, perform:
	- $\bullet$ A double injection threshold scan with **#Inj1 set to 0e** (Upper figure)
		- Gives a **baseline** use to compare the effect of the next scan:
	- A double injection threshold scan with **#Inj1 = 2000e** (Bottom figure)
		- $\bullet$ Injection 1 crosses the pixel threshold
- **Probe** the effect that the #Inj1 = 2000e has on the threshold distribution

# CAL\_EDGE **SCAL\_AUX** TRIG- $\sqrt{\frac{1.00 \text{ }\text{J}}{1.610000 \text{ }\text{L}}}$  $\sqrt{\frac{5.00}{1}}$  1M points  $\begin{array}{c} (3) \text{ } f \text{ } -12.0 \text{mV} \\ \text{ } 10 \text{ Hz} \end{array}$  $\overline{1}$  200mV  $20.0$ mV $\Omega$

#### **Baseline** (Only have the second charge of varying magnitude)

#### **Inject 2000e** and then inject a second charge of varying magnitude

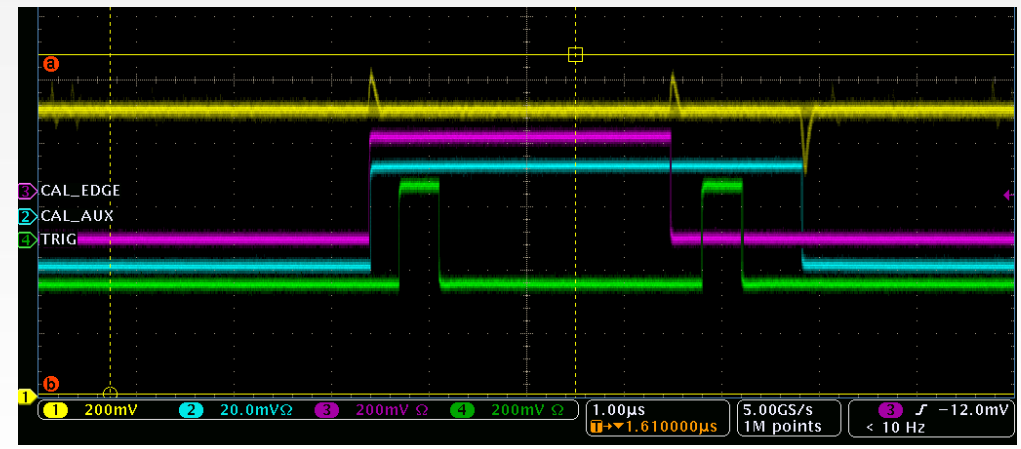

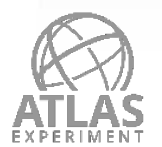

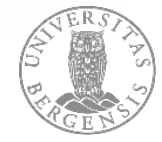

# **Threshold mean vs. Double delay (Differential FE)**

- Diff FE: Tuned to 1500e
- Blue points: **Baseline** (Only have the second charge of varying magnitude)
- Red points: I**nject 2000e** and then inject a second charge of varying magnitude
- X-axis shows the time between the two injections (double delay)
- When the double delay is small > the mean of threshold increases when having a first injection of 2000e (Red points)
- Most likely caused by the disturbance of the first analog injection or the readout

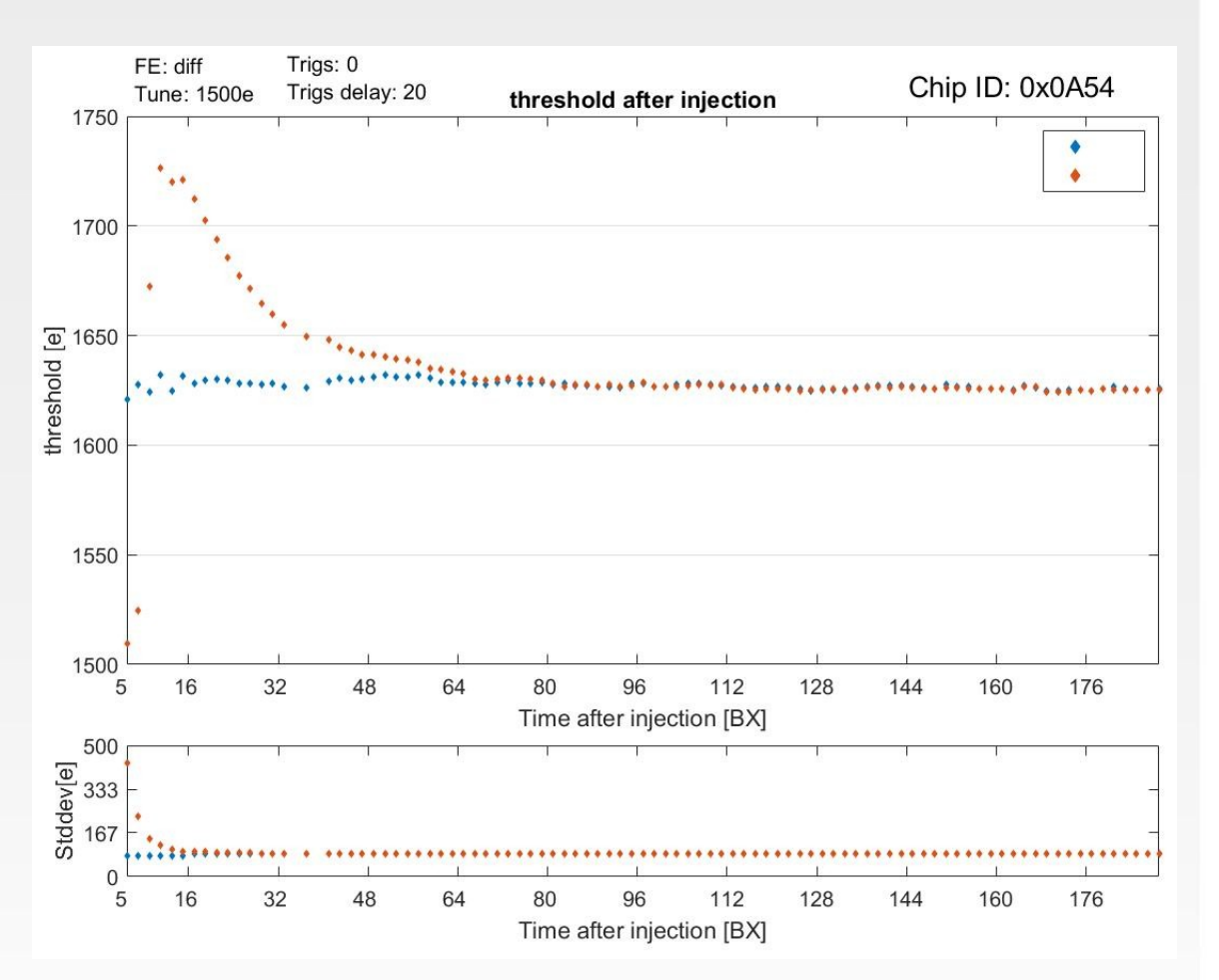

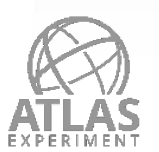

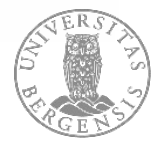

# **Threshold mean vs. double delay (Linear FE)**

- Lin FE: Tuned to 1500e
- Blue points: **Baseline** (Only have the second charge of varying magnitude)
- Red points: I**nject 2000e** and then inject a second charge of varying magnitude
- X-axis shows the time between the two injections (double delay)
- High threshold jump on both injection and baseline sequence from **15 [BX]** to **16 [BX]**
	- Two different injection commands is used here
	- Timewalk: Reason why its only observed here is because the FEnds behaves different in terms of timewalk

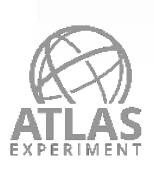

• When dd > 16 [BX] Small difference for low double delay values and points merge at larger double delay values

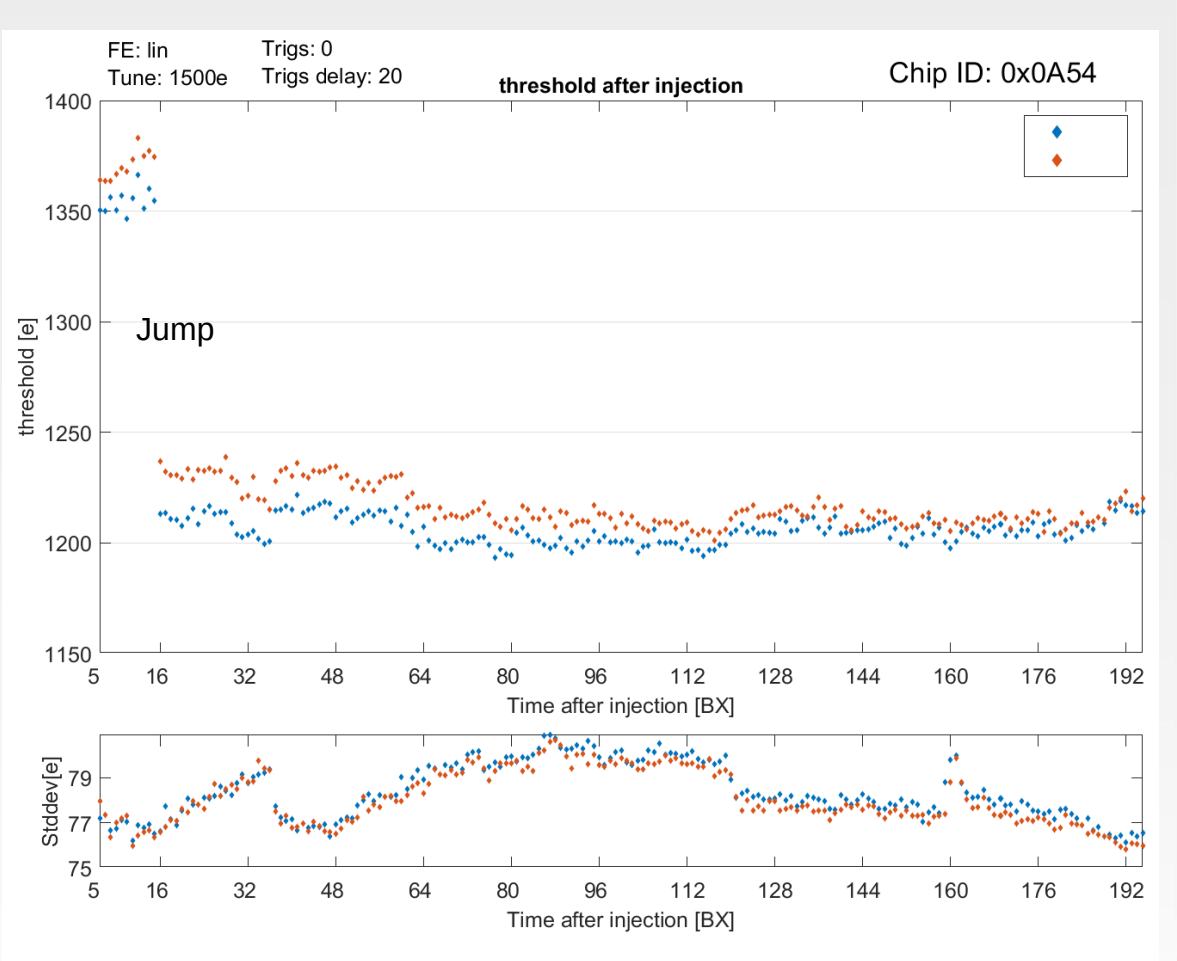

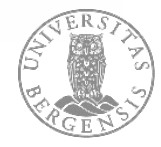

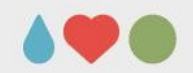

#### **Future work**

- **analog injection** and the effect of the **digital**  Study this further by **separating** the effect of the **readout**
	- $\bullet$ Example show probing the effect only of the digital readout by having two injections on both scans
	- Could also probe the effect of the analog injection with the same scans but having only one trigger sequence on both
- Also inject into fewer pixel to study if the observed effect comes from the pixel itself or cross-talk effect
- Fix the timewalk issue
- Merge the code into YARR

#### CAL\_EDGE **SCAL\_AUX** TRIG- $20.0$ mV $\Omega$  3  $\sqrt{\frac{1.00 \text{µs}}{1.00 \text{µs}}}.$  $\sqrt{\frac{5.00 \text{GS/s}}{1 \text{M} \text{ points}}}$  $\bigcirc$  200mV  $\frac{3}{5}$   $f = 12.0$  mV

#### **Two injections and two trigger sequences**

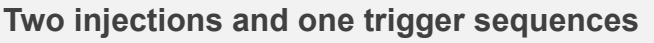

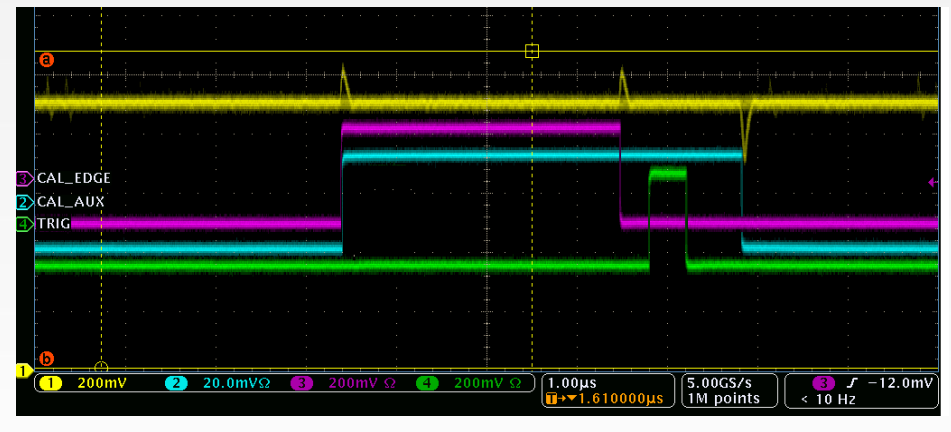

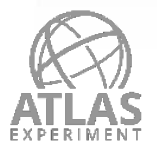

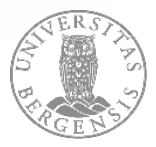

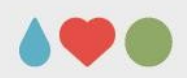

### **Conclusion**

- injections into a single pixel A double injection scan sends out two consecutive charge
- sequence that works when double delay > 16 (Two CAL Updated the existing code to create a double injection commands)
- Observed an effect on the differential FE for small double delay values
- Future work will consist of studying the effect of the analog injection and readout separately
- Update the code to a state where its ready to be fully merged

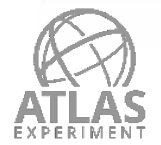

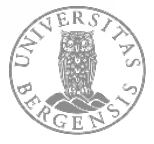

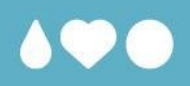

# **Thank you for your attention!**

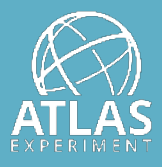

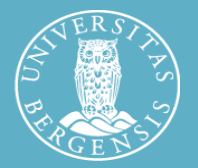

Simon Huiberts

UNIVERSITY OF BERGEN

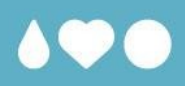

# **Backup**

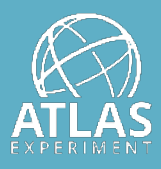

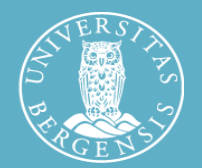

Simon Huiberts

UNIVERSITY OF BERGEN

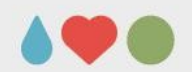

### **Cal command**

- The **Cal command controls** the generation of two internal signals **CAL\_edge** and **CAL\_aux**
- Injecting charge into the pixel in done when these internal signals are changed
	- Top figure: The CAL command changes CAL\_edge from **low to high**
	- Inject charge from **Vcal\_Hi to Vcal\_Med**
- CAL\_edge can either be set to a **single step mode** (top figure) or a **pulse mode** (bottom figure)
	- In **step mode** CAL\_edge it will **stay up**
	- In **pulse mod**e it will **stay up** only for a given time and **then go low** again
		- **•** Inject twice with only one CAL **command**

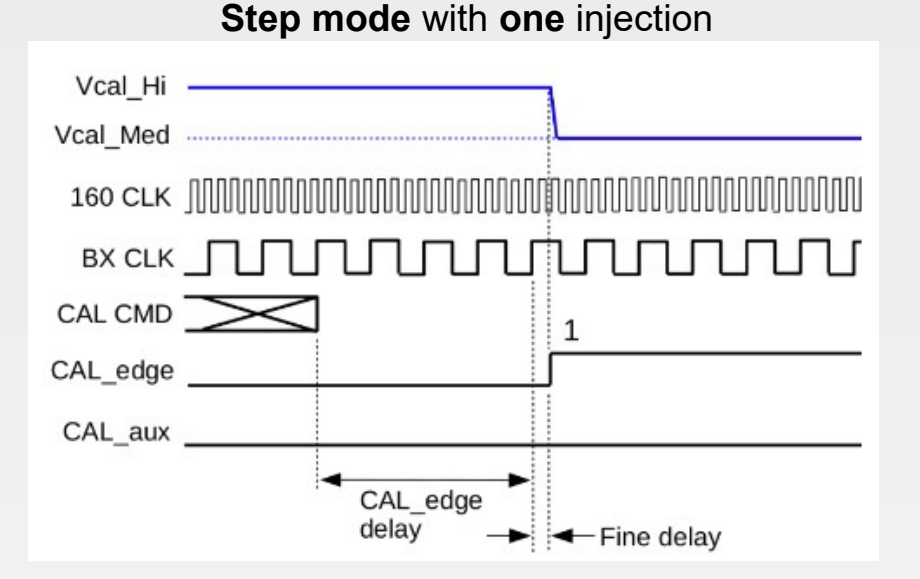

#### **Pulse mode** with **two** injections

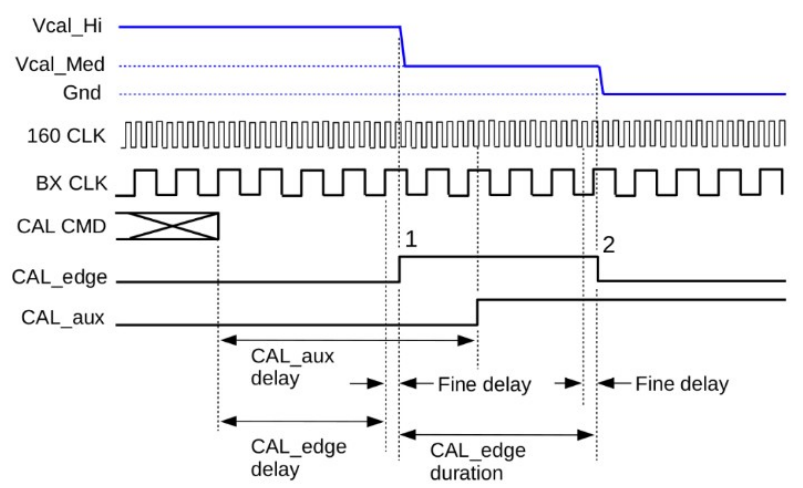

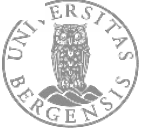

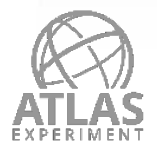

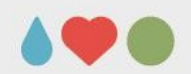

#### **Scan sequence in orginal code**

- Due to a bug in the RD53A chip, the cal edge would go low (if high) after receiving a CAL CMD.
- This would cause a second injection to interfere with the threshold scan injection as show in the figure

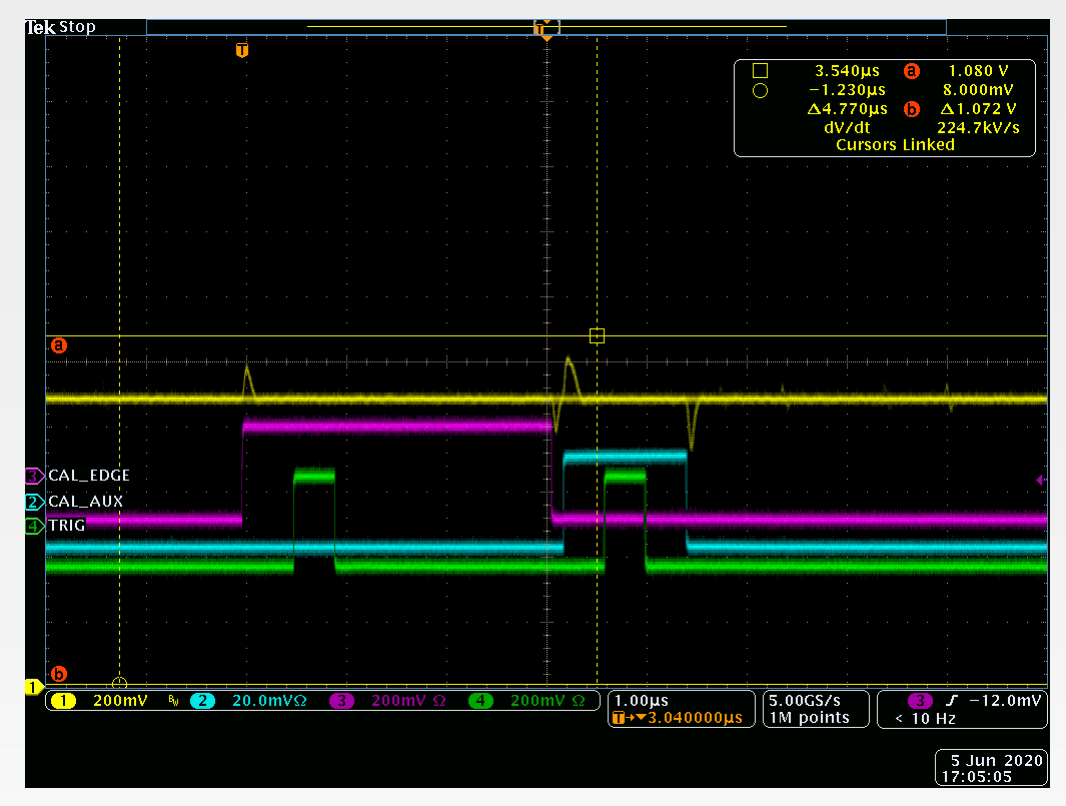

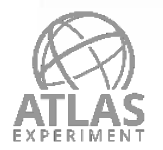

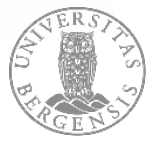

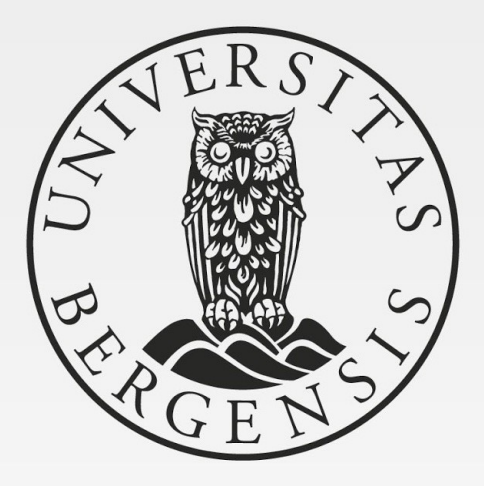

UNIVERSITY OF BERGEN